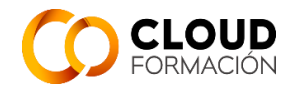

# **Guía Didáctica**

# **CURSO: CONSULTOR SAP EXTENDED WAREHOUSE MANAGEMENT (EWM)**

# **1. EQUIPO DOCENTE**:

Francisco Olvera, profesional sector logístico, con dilatada experiencia. Profesor de SAP y otras materias desde hace años.

Contacto[: f.olvera@cloudftic.com](mailto:f.olvera@cloudftic.com)

# 2. INFORMACIÓN GENERAL

- 2.1. El módulo de EWM (Extended Warehouse Management o Gestión Ampliada de Almacenes) forma parte de la solución de Logística en SAP Enterprise Management.
- 2.2. Presentación de los contenidos de la asignatura. EWM: Se trata las estructuras organizativas de almacenamiento y Datos Maestros relevantes para la gestión de almacenes, de forma que permita conocer en profundidad los distintos escenarios soportados por SAP:
	- Procesamiento de mercancías recibidas
	- Tratamiento de mercancías para expedición
	- Control de almacenamiento
	- Planificación de almacenamiento
	- **Inventariado**

 Se analizan las diferentes capacidades que ofrece el sistema para gestionar la demanda, realizar la planificación de necesidades de materiales, evaluar y equilibrar las capacidades de los recursos, la planificación y control de los almacenes.

En los mencionados procesos se trabaja con la gestión de entregas, así como otros elementos de la solución de EWM en SAP.

- 2.3. Objetivos generales: El alumno conocerá todos los procesos de EWM, los diferentes elementos y componentes manejados, su utilización y parametrización.
- 2.4. Requisitos previos: Haber realizado la Formación técnica correspondientes al módulo impartido.
- 3. TUTORÍAS: Cuando se disponga de Tutorías, estas realizarán:
	- Sesión de presentación o Exposición del
		- módulo o Metodología didáctica
			- o Verificación de infraestructura técnica y usuarios de acceso

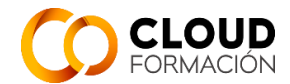

o Fijación de objetivos y sesiones de revisión

Sesiones de Revisión  $\circ$  Se verifica el progreso real contra el prefijado en la anterior Sesión de Revisión

- o Resolución de dudas o exposiciones monográficas o Fijación de objetivos y progreso próxima revisión
- Sesión de Cierre o Evaluación global del aprendizaje
	- o Resolución de dudas
	- o Orientación a futuro (otros módulos, certificación, etc.)

Consultas a través del @, Sesiones mediante videoconferencia, explicaciones sobre sistema, videos monográficos o documentos.

#### 4. MATERIALES

- 4.1. Materiales y recursos alumno:
- Accesos a plataforma y sistema correctamente configurados
- Manuales disponibles en la plataforma Auriculares
- y micro para las sesiones online.
- 4.2. Recomendaciones Bibliográficas: según corresponda.

#### 5. ORIENTACIONES PARA EL ESTUDIO:

- Realizar lecturas previas d elos Manuales proporcionados.
- Atender personalmente a la clase o visualizar detenidamente la grabación
- Realizar los ejercicios indicados
- Realizar los cuestionarios de Unidad
- Realizar las Pruebas Teóricas y Prácticas de Nivel
- Realizar el Proyecto de Curso

#### 6. EVALUACIÓN

6.1. Criterios de calificación:

Cuestionarios Unidad: Media de resultados de Cuestionarios Unidades de Nivel

Prueba Teórica Nivel: Hace Media con la media de Cuestionarios Unidades de Nivel, pondera 60%

Prueba Práctica Nivel: pondera 40%

Resultado anterior pondera 70% de nota final Curso

Proyecto Curso 30 % calificación final Curso

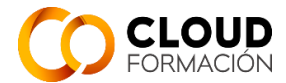

Calificación de exámenes de nivel: 0.4\*práctica + 0.6\*examen teórico.

Calificación final: 0.7\*media de exámenes F.E. + 0.3\*nota de proyecto (+ plus de seguimiento/actitud, máx. 2 p.).

6.2. Enumeración y descripción de los distintos tipos de pruebas para evaluación:

Cuestionarios Unidad: 4 por Nivel

Prueba Teórica Nivel: 2 en PP, 1 en PM

Prueba Práctica Nivel: 2 en PP, 1 en PM

Proyecto Curso: 1 en PP, 1 en PM

6.3. Criterios de evaluación: Respuestas correctas elementos Teóricos, resolución correcta y documentada de los elementos prácticos.

Proyecto desarrollado correctamente y documentado cubriendo los requerimientos especificados. Participación en clase y presencialidad son criterios positivos en consideración.

#### 7. PROGRAMA:

EWM

❖

#### NIVEL 1

Nivel 1 - Unidad 1

#### ➢**Estructuras de almacenamiento y Master Data**

Diferenciar las soluciones SAP para la gestión de almacenes; descripción de las estructuras organizativas y actualizar los datos maestros para SAP EWM.

#### ➢ **Procesos Básicos en SAP EWM**

Procesamiento de mercancías recibidas y tratamiento de mercancías para expedición.

#### ➢ **Supervisión de y procesamiento de almacenes con dispositivos móviles**

Gestión del almacén y descripción del marco de radiofrecuencia (RF)

#### Nivel 1 Unidad 2

#### ➢ **Características adicionales de SAP EWM**

Aplicación del control de almacenamiento, utilización de números de serie, procesamiento de lotes, asignación de procesos de inspección de calidad y aplicación de servicios de valor añadido.

#### ➢ **Organización del Almacén**

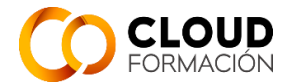

Realización de planificación de almacenamiento, Aplicación de métodos de reaprovisionamiento y realización de un inventario.

## ➢ **Optimización de Recursos**

Aplicación de la gestión de fases, Aplicación de la gestión de trabajo, Ejecución del proceso de suministro de producción, Ejecución de procesos de entradas de mercancías previstas y Aplicación de cross-docking.

# Nivel 1 Unidad 3

#### ➢ **Extensiones del Almacén**

Planificación de la expedición y la recepción de productos; control del sistema de flujo de materiales (MFS).

#### ➢ **Mejores Prácticas de SAP**

Aceleración de los procesos de implementación.

#### ➢ **Procesos combinados de entrada y salida**

Ejecución de un proceso integral con SAP EWM.

#### Nivel 1 Unidad 4

➢ **Entorno del sistema SAP Extended Warehouse Management (SAP EWM)**

Descripción de los aspectos básicos de SAP EWM.

#### ➢ **Integración**

Configuración de la integración entre SAP ERP y SAP EWM y Configuración de la integración de documentos de entrega.

#### ➢ **Elementos Estructurales y Datos Maestros**

Creación de elementos estructurales en SAP EWM, Crear ubicaciones, Creación de puestos de trabajo, Transferencia de datos maestros de SAP ERP a SAP EWM, Creación de datos maestros de producto de almacén y Creación de especificaciones de embalaje.

# NIVEL 2

Nivel 2 Unidad 1

#### ➢ **Tipos de Procesos de Almacén**

Aplicación de clases de proceso de almacén.

#### ➢ **Entrada de mercancías**

Descripción de los procesos de entrada de mercancías en SAP EWM, Definición de grupos de disponibilidad para la gestión de stocks (IM), Configuración de entrada en stock directa,

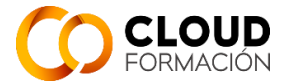

Aplicación de reglas de entrada en stock, Verificación de capacidades y Contabilización de entrada de mercancías para EWM integrado.

#### ➢ **Salida de mercancías**

Descripción del proceso de salida de mercancías en SAP EWM, Aplicación de las estrategias de salida de almacén, Configuración de tratamiento de excepciones, Combinación de posiciones en fases Implementación de picking en dos etapas.

# Nivel 2 Unidad 2

#### ➢ **Control de almacén**

Descripción del control de almacenamiento, Configuración del control de almacenamiento orientado al proceso y Configuración del control de almacenamiento basado en la disposición.

#### ➢ **Creación de pedidos de almacén**

Creación de órdenes de almacén.

#### ➢ **Contabilización de cambios, traslados y reposición**

Realización de traspasos y traslados, realización de movimientos ad hoc y reaprovisionamiento.

# Nivel 2 Unidad 3

#### ➢ **Inventario físico**

Descripción del proceso de inventario y configurar los procedimientos para el inventario físico.

#### ➢ **Asignación de ranuras**

Configuración del proceso de planificación de almacenamiento.

# ➢ **Marco de postprocesamiento (PPF)**

Descripción del PPF.

#### Nivel 2 Unidad 4

#### ➢ **Análisis de EWM**

Uso de funciones analíticas y de supervisión.

#### ➢ **Ampliación de Trabajo con Entregas**

Configuración de servicios de valor añadido, Configuración de cross-docking y creación de entregas de salida directas.

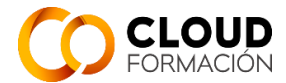

#### ➢ **Trabajo con materiales embalados**

Uso de unidades de medida específicas de stock, Planificación de embalaje y creación de posiciones para materiales de embalaje.

# NIVEL 3

Nivel 3 Unidad 1

#### ➢ **Ampliación de un Almacén**

Gestión de recepción y expedición de mercancías, Configuración de la determinación de zonas de puesta a disposición de material, muelles y

Rutas y Planificación de transporte.

#### ➢ **Ampliación del trabajo con productos especiales**

Uso de números de serie, creación de kit en EWM y uso de productos gestionados por lotes.

#### Nivel 3 Unidad 2

#### ➢ **Integración de la producción y la gestión ampliada del almacén (EWM)**

Integración de procesos de fabricación.

#### ➢ **Datos maestros para la integración de la producción**

Definición de datos maestros

#### Nivel 3 Unidad 3

#### ➢ **Suministro de producción basado en la entrega**

Configuración de datos maestros para el aprovisionamiento de producción basado en entrega, Productos de puesta a disposición para suministro de producción basado en entrega, contabilización de consumo para aprovisionamiento de producción basado en entrega, uso de kanban como proceso de fabricación y creación de traslados para llamadas JIT.

#### ➢ **Integración avanzada de la producción**

Configuración de datos maestros para la integración de producción avanzada, Productos de staging para integración de producción avanzada y consumir productos con integración de producción avanzada.

#### ➢ **Entrada de Mercancías de la Producción**

Entrada de mercancías de producción y compensación del área de suministro de producción.

#### Nivel 3 Unidad 4

➢ **Calidad del producto en SAP Extended Warehouse Management (EWM)**

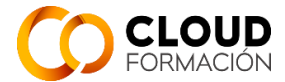

Uso de la gestión de calidad en SAP EWM, proceso de gestión de calidad para garantizar la calidad del producto e Inspección de una unidad de manipulación (HU).

# ➢ **Integración de la Gestión de Calidad de ERP (gM) con el Motor de Inspección de Calidad (glE)**

Integración de ERP QM y QIE y control de la entrada de mercancías.

## ➢ **Inspecciones recurrentes**

Creación de inspecciones internas y recurrentes.

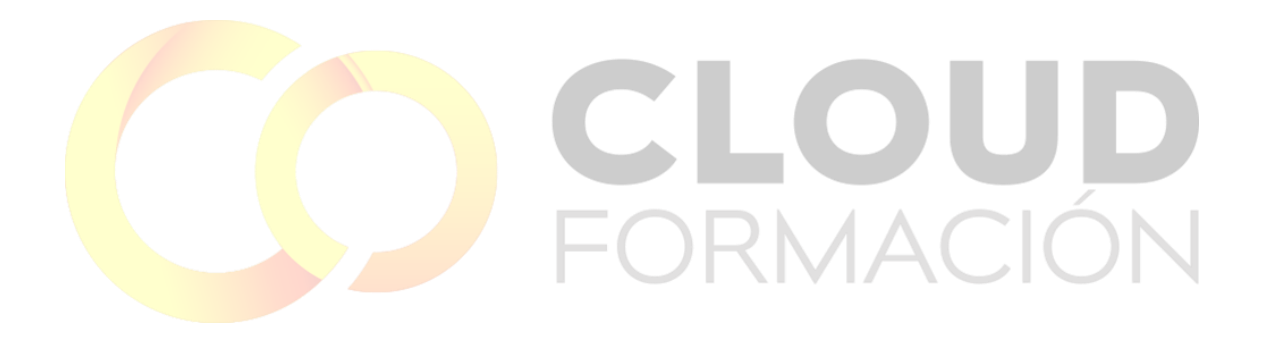